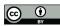

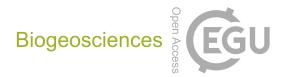

## Supplement of

## The calcitic test growth rate of Spirillina vivipara (Foraminifera)

Yukiko Nagai et al.

Correspondence to: Yukiko Nagai (nagai.y@jamstec.go.jp)

The copyright of individual parts of the supplement might differ from the article licence.

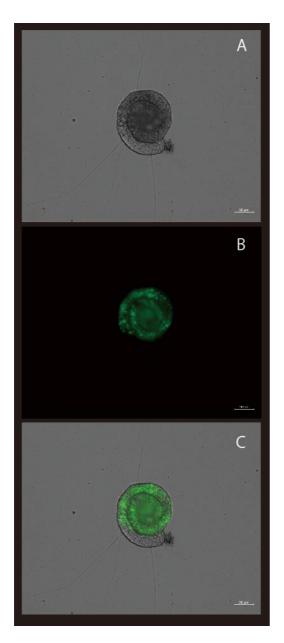

Figure. s1: Results of Calcein staining conducted in the final 24 hours of a 72-hour fasting period for specimens not fed. (A) Image under Differential Interference Contrast (DIC) microscopy. Pseudopods can be observed. Although no food was provided, the organism appears normal behavior. (B) Image highlighting Calcein signal. (C) Overlay of images A and B. The absence of a Calcein signal in the shell indicates that shell formation did not occur due to the lack of feeding. As the specimen is alive, the cytoplasm has incorporated Calcein, making its signal detectable.

## Supplementary Script S1

Code for Spearman's ordinal correlation coefficient test of Factoa A (i.e. maximum shell diameter) and Factor B (i.e. shell formation rate).

## [code]

# Importing the required library# scipy.stats is used for statistical functionsimport scipy.stats as stats

# Defining the data Factor A = [a1, a2, a3, ...] Factor B = [b1, b2, b3, ...]

# Calculating Spearman's correlation coefficient and p-value spearman\_corr, p\_value = stats.spearmanr(Factor A, Factor B)

# Printing the the correlation coefficient and the p-value print("Spearman's correlation coefficient:", spearman\_corr) print("p-value:", p\_value)